## মডেল অ্যাক্টিভিটি টাস্ক

## পঞ্জম শ্রেণি

## বাংলা

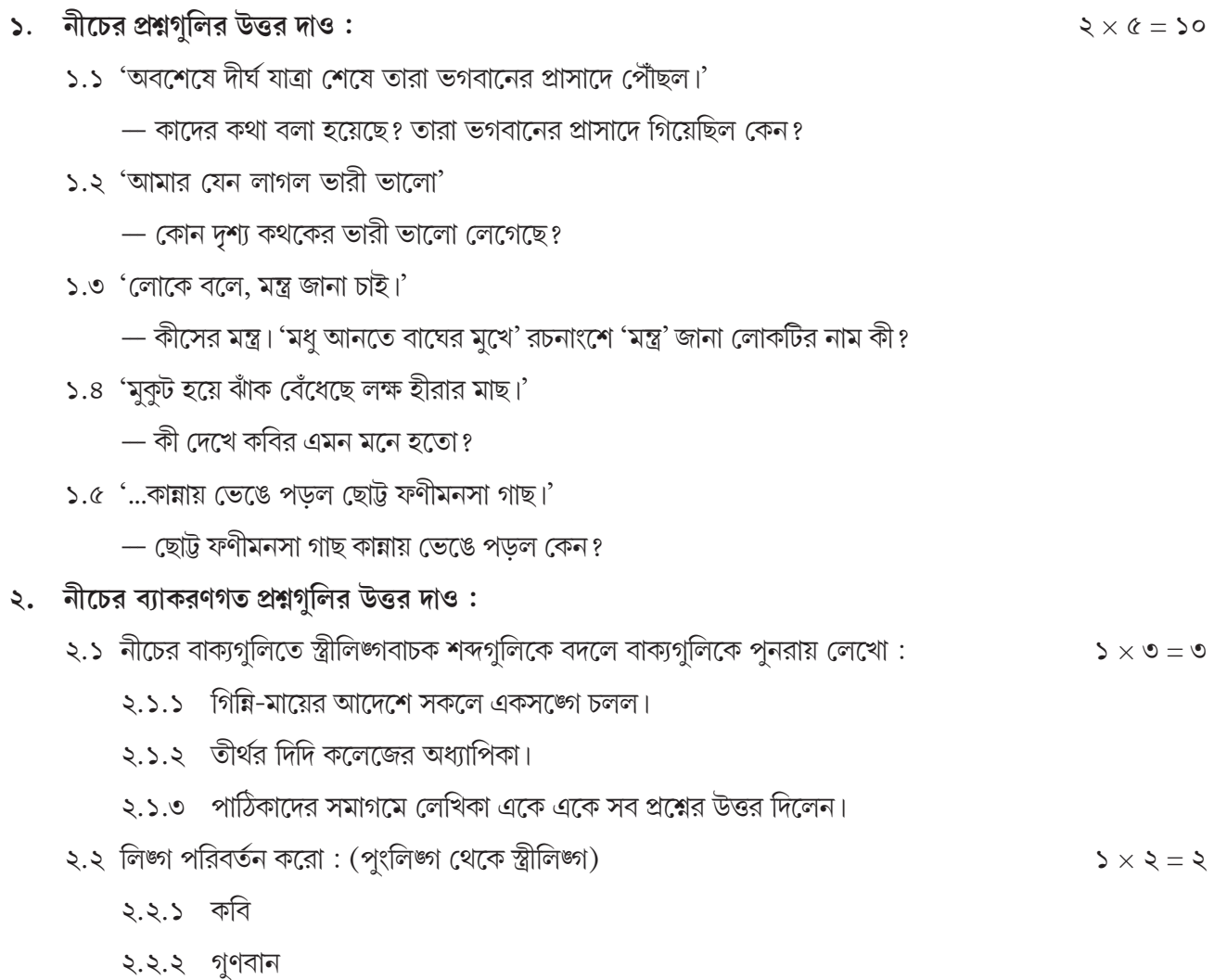